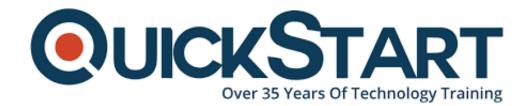

Document Generated: 09/20/2024

Learning Style: On Demand

Provider:

Difficulty: Intermediate
Course Duration: 7 Hours

# **SQL Server Core 2016**

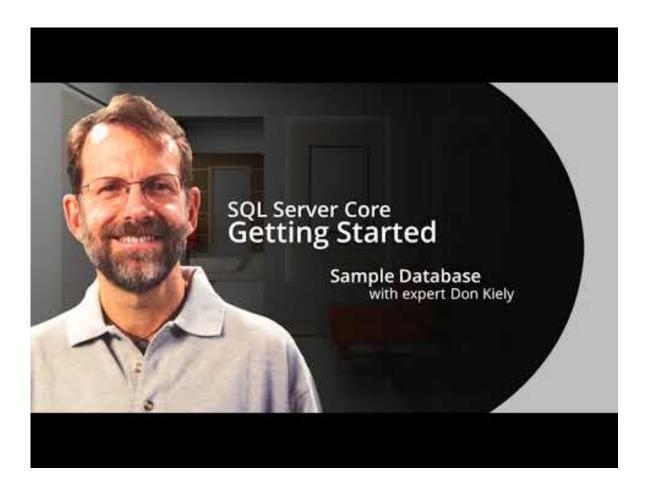

#### About this course:

The understudy will be presented to the most recent and freshest highlights that SQL Server 2016 brings to the table in this course. The understudy will find out

about temporal tables, data masking, Azure cloud technology, row-level security, live query statistics, stretch database configuration, and much more. With this experience, the understudy will have the option to manage, configure, deploy the most recent features that are just accessible in SQL Server 2016 and accordingly increase a bit of leeway over the other IT experts.

# **Course Objective:**

- 1. Explain the overview of the significant level architecture of SQL Server and its different parts.
- 2. Define the SQL Server execution waits, model, and queues.
- 3. Describe Storage Area Networks, core I/O concepts, and performance testing.
- 4. Describe the best practices identified with data files for user TempDB and databases and architectural concepts.
- 5. Describe concepts of architecture and best practices related to Transactions, Concurrency, Isolation Levels and Locking.
- 6. Describe how to identify and fix query plan issues and architectural concepts of the Optimizer.
- 7. Explain troubleshooting scenarios, architectural concepts, and best practices related to Plan Cache.
- 8. Describe troubleshooting strategy, architectural concepts, and usage scenarios for Extended Events.
- 9. Define data collection techniques and strategy to analyze collected data.
- 10. Comprehend techniques to diagnose and identify bottlenecks for overall performance improvement.

# **Targeted Audience:**

The Microsoft SQL Server 2016 Training Course's primary Targeted Audience is the people who maintain and administer SQL Server databases and are liable for the ideal execution of SQL Server cases that they oversee. These people additionally compose inquiries against information and need to makes sure the ideal execution of the work burdens.

The Microsoft SQL Server 2016 Training Course secondary Targeted Audiences are people who create applications that convey content from SQL Server databases.

### **Prerequisite:**

With their professional experience, applicants who go to this training should have the accompanying specialized information:

- Working information on database maintenance and administration.
- Essential information on the Microsoft Windows working framework and its core functionality.
- · Working information on Transact-SQL.

#### **Course Outline:**

#### **Chapter 01 - Getting Started**

- Topic A: Introducing SQL Core 2016 Part 1
- Introducing SQL Core 2016 Part 2
- Introducing SQL Core 2016 Part 3
- Topic B: Using SSMS Part 1
- Using SSMS Part 2
- Using SSMS Part 3
- Topic C: Installing and Exploring the Sample Database Part 1
- Installing and Exploring the Sample Database Part 2
- Installing and Exploring the Sample Database Part 3

#### Chapter 02 - SSMS and Data Tools

- Topic A: Database Objects Part 1
- Database Objects Part 2
- Database Objects Part 3
- Topic B: SSMS Features and Help Part 1
- SSMS Features and Help Part 2
- SSMS Features and Help Part 3
- Topic C: SQL Server Data Tools Part 1
- SQL Server Data Tools Part 2
- SQL Server Data Tools Part 3
- Topic D: Working with Tables Part 1
- Working with Tables Part 2
- Working with Tables Part 3
- Topic E: Creating a View Part 1
- Creating a View Part 2
- Creating a View Part 3

#### Chapter 03 - Installation

- Topic A: Preparing to Install Part 1
- Preparing to Install Part 2

- Preparing to Install Part 3
- Topic B: Upgrading Part 1
- Upgrading Part 2
- Upgrading Part 3
- Topic C: Installation Part 1
- Installation Part 2
- Installation Part 3
- Topic D: Customizing Installation Part 1
- Customizing Installation Part 2
- Customizing Installation Part 3
- Topic E: Performing Installation Part 1
- Performing Installation Part 2
- Performing Installation Part 3

## **Chapter 04 - Server Configuration**

- Topic A: Install SSMS and SSDT Part 1
- Install SSMS and SSDT Part 2
- Install SSMS and SSDT Part 3
- Topic B: Configure the Server Part 1
- Configure the Server Part 2
- Configure the Server Part 3
- Topic C: More Server Config Part 1
- More Server Config Part 2
- More Server Config Part 3

#### **Chapter 05 - Using Management Studio**

- Topic A: SQL Server Management Studio Part 1
- SQL Server Management Studio Part 2
- SQL Server Management Studio Part 3
- Topic B: SSMS Options Part 1
- SSMS Options Part 2
- SSMS Options Part 3
- Topic C: Configure SSMS Windows Part 1
- Configure SSMS Windows Part 2
- Configure SSMS Windows Part 3
- Topic D: Object Explorer Part 1
- Object Explorer Part 2
- Object Explorer Part 3
- Topic E: Edit Objects in Designer Part 1
- Edit Objects in Designer Part 2
- Edit Objects in Designer Part 3

#### **Chapter 06 - Writing and Executing Queries**

- Topic A: Working with the Query Editor Part 1
- Working with the Query Editor Part 2
- Working with the Query Editor Part 3
- Topic B: Scripting with Management Studio Part 1

- Scripting with Management Studio Part 2
- Scripting with Management Studio Part 3
- Topic C: Debugging TSQL Code Part 1
- Debugging TSQL Code Part 2
- Debugging TSQL Code Part 3
- Topic D: Executing Queries Part 1
- Executing Queries Part 2
- Executing Queries Part 3